# **Final Exam**

Date: December 11, 2013

| UT EID:                   |       | Circle one: <u>Gerstlauer</u> or <u>Valvano+Ye</u> | <u>rraballi</u> |
|---------------------------|-------|----------------------------------------------------|-----------------|
| Printed Name:             | Last, | <br>                                               |                 |
| Your signature is your pr | ,     | and will not cheat on this exam, nor will you help | others to chea  |
| on this exam:             | ,     | , , , , , , , , , , , , , , , , , , , ,            |                 |
| Signature:                |       |                                                    |                 |

#### **Instructions:**

- Closed book and closed notes. No books, no papers, no data sheets (other than the last two pages of this Exam)
- No devices other than pencil, pen, eraser (no calculators, no electronic devices), please turn cell phones off.
- Please be sure that your answers to all questions (and all supporting work that is required) are contained in the space (boxes) provided. *Anything outside the boxes will be ignored in grading*.
- You have 180 minutes, so allocate your time accordingly.
- For all questions, unless otherwise stated, find the most efficient (time, resources) solution.
- Unless otherwise stated, make all I/O accesses friendly.
- Please read the entire exam before starting.

| Problem 1 | 10  |  |
|-----------|-----|--|
| Problem 2 | 10  |  |
| Problem 3 | 15  |  |
| Problem 4 | 10  |  |
| Problem 5 | 10  |  |
| Problem 6 | 15  |  |
| Problem 7 | 10  |  |
| Problem 8 | 10  |  |
| Problem 9 | 10  |  |
| Total     | 100 |  |

# (10) Question 1 (Equations/relations you should know).

a) Consider a UART with one start bit, 1 stop bit, n data bits and no parity bits. The bus frequency is 80 MHz. Give the relationship between baud rate (BR) and maximum possible bandwidth (BW), assuming both are in bits/sec.

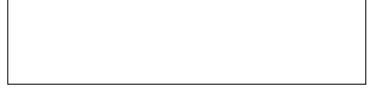

**b**) Consider a resistor used to build your DAC in Lab 6. Avogadro's Number is about 6.022\*10<sup>23</sup>. Give the relationship between resistance  $(R, \text{ in } k\Omega)$ , voltage (V in volts), and current (I in mA).

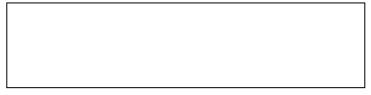

c) Consider the sampling rate chosen for the ADC in Lab 8. Give the relationship for the slowest possible sampling rate ( $f_s$ , in Hz), given these parameters: ADC resolution ( $\Delta V$ , in volts), number of ADC bits (n, in bits, e.g., 12 bits) and rate at which one moves the slide pot (r, in oscillations per sec).

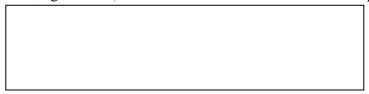

d) Sketch the current versus voltage curve of an LED like the ones used in lab. Include the (2V,10mA) operating point, but roughing sketch the other points from 0 to 3 volts

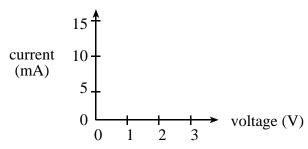

e) Consider a two-dimensional array of half words (16 bits each), with n rows and m columns. The bus frequency is 80 MHz. The base address of the array is b, and the array is defined in row major order What is the address of the element in row i and column j?

(10) Question 2 (Local Variables). The assembly subroutine below uses *three* local variables. Demonstrate your understanding of local variables in assembly by answering the following questions. You may assume the initial stack pointer is 0x20001008, no registers other than R0-R3 are used, and all three local variables are allocated on the stack.

|      | Asser         | mbly       | C Equivalent                   |
|------|---------------|------------|--------------------------------|
| xxx  | equ <u>aa</u> |            | <pre>void Locals(void) {</pre> |
| ууу  | equ bb        |            | long xxx;                      |
| zzz  | equ cc        |            | long yyy;                      |
| Loca |               |            | long zzz;                      |
|      | ; Body of     | subroutine | // Body of subroutine          |
|      |               |            |                                |
|      | BX LR         |            | }                              |

| a) | (2 r | oints) | Which | of the | follo | wing i | s not | relevant | to the | use of lo | cal variables? |
|----|------|--------|-------|--------|-------|--------|-------|----------|--------|-----------|----------------|
|----|------|--------|-------|--------|-------|--------|-------|----------|--------|-----------|----------------|

- i. Binding using equ pseudo-ops
- ii. Allocation on stack
- iii. Parameter-passing to the subroutine
- iv. Indexed access of the stack with SP as the base.
  - v. Deallocation by restoring the SP
- **b)** (2 points) What will the value of the SP be after allocating space for all three?

| l |  |  |
|---|--|--|
| l |  |  |
| l |  |  |
| l |  |  |
| l |  |  |
| l |  |  |
|   |  |  |
|   |  |  |

c) (3 points) Assuming that the three variables are allocated space in the order in which they appear **xxx** at higher address, **yyy** in the middle and **zzz** at the lower address. Lower address means smaller value than higher address. The values of **aa**, **bb** and **cc** are:

- i. aa is 8; bb is 4; cc is 0
- ii. aa is 0; bb is 1; cc is 2
- iii. aa is 2; bb is 1; cc is 0
- iv. aa is 0; bb is 4; cc is 8
- v. aa is 1: bb is 2: cc is 4
- **vi.** None of the above

d) (3 points) Assuming that the correct values for **bb** is set. Which of the sequences of instructions will add 1 to the local variable **yyy**.

- i. LDRSB R0, [SP, #yyy]; ADD R0, R0, #1; STRB R0, [SP, #yyy]
- ii. LDR R0, [SP, yyy]; ADD R0, R0, #1; STR R0, [SP, yyy]
- iii. ADD [SP, #yyy], #1;
- iv. LDRSH R0, [SP, yyy]; ADD R0, R0, #1; STRH R0, [SP, yyy]
- **v.** None of the above

(15) Question 3 (C Programming with struct). Given the following struct declaration for a student, complete the subroutine which (a) calculates each student's grade as 'P' or 'F' depending on whether the score is higher than or equal to 75, and (b) returns the average class score;

```
#define SIZE 64
struct Student {
   unsigned long id;
   unsigned long score;
   unsigned char grade; // you will enter 'P' or 'F'
};
typedef struct Student STyp;
unsigned long Grades(STyp class[SIZE]){
}
```

|   | (10) | Question 4  | (Interrupts).                                                                                                    |
|---|------|-------------|----------------------------------------------------------------------------------------------------|
| ١ | 1    | , Oucsuun T | ( III was a property of the contract of the contract of the co |

| a) (3 points) An Interrupt Service Routine executes the last line of its code, a return statement (B     | X  |
|----------------------------------------------------------------------------------------------------|----|
| LR). Which of the following registers are not popped from the stack? Put all the letters in the box that | at |
| apply. For example, if you think i,ii are not popped, but iii,iv,v are popped, enter i+ii.               |    |

- i. R0-R3
- ii. R12
- iii. LR
- iv. PC, SP, PSR
- v. R4-R11
- **b)** (**5 points**) Assume the bus clock is operating at 80 MHz. The SysTick initialization executes these instructions. SysTick will be used to generate a periodic interrupt with an interrupt period of 100µs (which is 10 kHz.) What assembly instructions go in the ????(a)???? and ?????(b)???? places?

### SysTick\_Init

LDR R1,=NVIC\_ST\_RELOAD\_R

????(a)????

STR R0,[R1]

LDR R1,=NVIC\_ST\_CTRL\_R

????(b)????

STR R2,[R1]

c) (2 points) All Interrupt Service Routines with the exception of SysTick\_Handler must do this:

- i. Explicitly pop the SP before returning from the interrupt
- ii. Not use the Stack
- iii. Write to a FIF0

BX LR

- iv. Explicitly acknowledge the Interrupt
- v. Write to a mailbox
- vi. None of the above

### (10) Question 5 (UART).

- a) (2 points) A programmer set the UARTO\_IBRD\_R to 50 and UARTO\_FBRD\_R to 0. If the Bus clock frequency is 80MHz, what is the baud rate? (bps stands for bits per second)
  - i. 80 kbps
  - ii. 100 kbps
- iii. 1 Mbps
- iv. 120 kbps
- v. 16 kbps
- vi. None of the above
- **b)** (**5 points**) Assuming now a serial port operating with a baud rate of 2000 bits per second. The protocol is 1 start, 8 data and 1 stop bit. Draw the waveform when the decimal value 204 is transmitted. You may assume the channel is idle before and after the frame. Time flows from left to right.

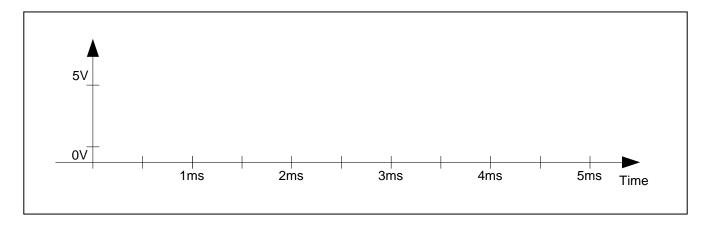

c) (3 points) Assume the serial port is setup as in part b) (2000 bps, 1 stop, 8 data, 1 start bit) and the serial receive interrupt is set to trigger when the UART receive FIFO is half full. Furthermore, the receive interrupt handler empties the UART FIFO every time it is invoked. How long can interrupts at most be disabled to guarantee that no UART overflow (OE bit set) will occur.

### (15) Question 6. (Hardware)

a) (5 points) Design a 6-bit DAC using the binary-weighted configuration. The DAC is controlled by six output port pins, PE5-0, where PE0 is the least significant and PE5 is the most significant bit. Carefully label the signal which is the DAC output, and specify the values for any resistors used

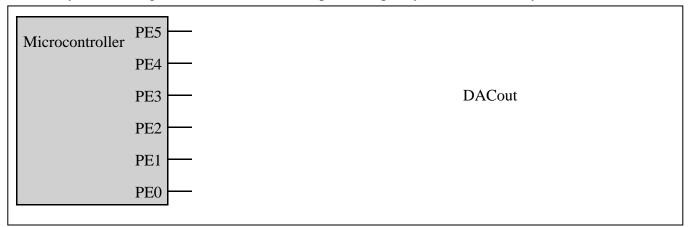

**b)** (5 points) The desired LED operating point is 1V, 1mA. Assume the  $V_{OL}$  of the 7406 is 0.5V. Assume the microcontroller output voltages are  $V_{OH} = 3.1$ V and  $V_{OL} = 0.2$ V. Interface this LED to PA2 using positive logic. Full credit for the solution uses the fewest components, and partial credit if it works. Specify values for any resistors needed. Show equations of your calculations used to select resistor values.

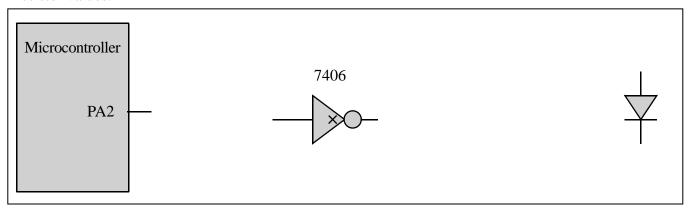

c) (5 points) Interface a switch to PA3 such that if the switch is pressed the software sees a logic 0 and if the switch is not pressed the software sees a logic one. Specify values for any resistors needed. The software will clear both the internal pullup and pulldown registers.

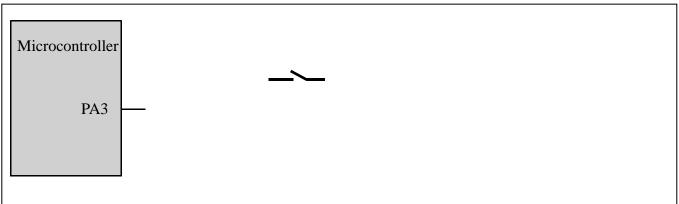

(10) Question 7 (ADC). Assume the ADC has already been initialized to use sequencer 3 with a software trigger and channel 1. Write a C function that starts the ADC, waits for it to complete, reads the 12-bit result, clears the flag and returns the measured voltage (in the ADC's range of 0-3V) as a

| value with units of mV. For example if the input is 1.234V then the software will return 1234. The prototype for this function is unsigned long ADCO_InSeq3(void); |  |  |  |  |  |
|----------------------------------------------------------------------------------------------------|--|--|--|--|--|
|                                                                                                    |  |  |  |  |  |
|                                                                                                    |  |  |  |  |  |
|                                                                                                    |  |  |  |  |  |
|                                                                                                    |  |  |  |  |  |
|                                                                                                    |  |  |  |  |  |
|                                                                                                    |  |  |  |  |  |
|                                                                                                    |  |  |  |  |  |
|                                                                                                    |  |  |  |  |  |
|                                                                                                    |  |  |  |  |  |
|                                                                                                    |  |  |  |  |  |
|                                                                                                    |  |  |  |  |  |
|                                                                                                    |  |  |  |  |  |
|                                                                                                    |  |  |  |  |  |
|                                                                                                    |  |  |  |  |  |
|                                                                                                    |  |  |  |  |  |
|                                                                                                    |  |  |  |  |  |
|                                                                                                    |  |  |  |  |  |
|                                                                                                    |  |  |  |  |  |
|                                                                                                    |  |  |  |  |  |
|                                                                                                    |  |  |  |  |  |
|                                                                                                    |  |  |  |  |  |

# (10) Question 8 (FIFO).

- a) (2 points) Why is the first in first out (FIFO) queue really important for interfacing I/O devices?
- i) They can store data permanently, which is important because embedded systems are used in safety critical situations, and we need to know what the data was during operation.
- ii) They are a way to store data in the cloud. FIFOs provide backup and sharing.
- iii) The software and hardware can operate at variable speeds and data are temporarily spooled into the FIFO as it passes between them.
- iv) It can store an arbitrarily large amount of data. This is important because the size and complexity of embedded systems is growing.
- v) None of the above.
- vi) All of the above.
- **b**) (**5 points**) Circle all the bugs in this FIFO implementation, and show the corrections needed to make this FIFO functional.

```
unsigned char static PutI;
unsigned char static GetI;
short static FIFO[16]; // 16 halfwords or 32 bytes of data
void Fifo Init(void){
  PutI = GetI = 5;
int Fifo_Put(short data){
  if(((PutI+1)&0x1F) == GetI) return 0;
  FIFO[PutI] = data;
  PutI = (PutI+1)&0x1F;
  return 1;
int Fifo_Get(short *datapt){
  if(PutI == GetI) return 0;
  *datapt = FIFO[GetI];
 GetI = (GetI+1)&0x1F;
 return 1;
}
```

c) (3 points) Assuming a SysTick handler calls Fifo\_Put() every 1 ms and the main() is able to process one item every 2 ms. If the main() is processing the first item right after the first SysTick puts it into the FIFO at time 0, does the FIFO ever overflow and if so, at what time?

### (10) Question 9 (FSM).

- **a)** (**4 points**) Assume we start in the happy state. The input starts and remains 3. What sequence of outputs will occur?
- i) start and remain at 10
- ii) 10, 12, 0 (and remain at 0)
- iii) 10, 0, 10, 0, 10, 0, 10, 0, 10, over and over
- iv) 10, 12, 10, 12, 10, 12, 10, 12, 10, over and over
- v) None of the above

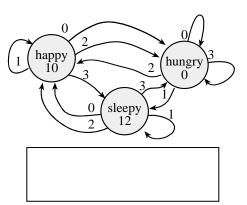

00,01

Output

<u>wai</u>tE

010100

**b)** (**6 points**) Consider this FSM, the 6-bit output is on Port B (PB5-0) and the 2-bit input on Port E (PE1-0). You may call the SysTick function  $SysTick_Wait10ms(n)$ ; to wait n\*10msec.

```
struct State {
  unsigned long Out;
 unsigned long Time;
 const struct State *Next[4];};
                                                  Next if input is 01 or 11
typedef const struct State STyp;
                                                                      00,01,
                                                                      10.11
#define goN
             &FSM[0]
                                                        goN
                                                                  waitN
#define waitN &FSM[1]
                                                        100001
                                                                 100010
                                                                           001100
#define goE
               &FSM[2]
#define waitE &FSM[3]
                                                                        00,01,10,11
                                                   Wait time
STyp FSM[4]={
 {0x21,3000,{goN,waitN,goN,waitN}},
 {0x22, 500, {goE, goE, goE, goE}},
 {0x0C,3000,{goE,goE,waitE,waitE}},
 \{0x14, 500, \{goN, goN, goN, goN\}\}\};
STyp *Pt;
int main(void){
  SysTick_Init(); // this function is given which initializes SysTick
  Port_Init();
                 // this function is given which initializes B E
  Pt = goN;
```

Write C code that completes this main program such that the FSM runs in the foreground. Write friendly code. You can assume that GPIO\_PORTB\_DATA\_R and GPIO\_PORTE\_DATA\_R have been defined.

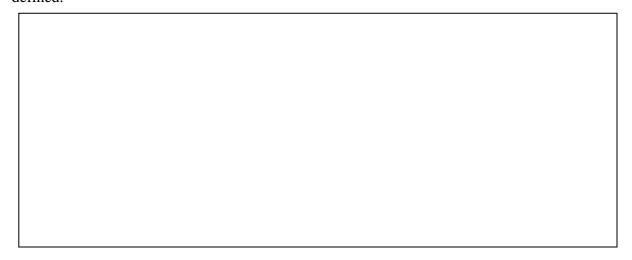

```
Memory access instructions
          Rd, [Rn]
                        ; load 32-bit number at [Rn] to Rd
   LDR
          Rd, [Rn, #off] ; load 32-bit number at [Rn+off] to Rd
   LDR
          Rd, =value ; set Rd equal to any 32-bit value (PC rel)
   LDR
                         ; load unsigned 16-bit at [Rn] to Rd
          Rd, [Rn]
   LDRH
  LDRH
          Rd, [Rn, #off] ; load unsigned 16-bit at [Rn+off] to Rd
  LDRSH Rd, [Rn] ; load signed 16-bit at [Rn] to Rd
  LDRSH Rd, [Rn, #off] ; load signed 16-bit at [Rn+off] to Rd
          Rd, [Rn] ; load unsigned 8-bit at [Rn] to Rd
  LDRB
  LDRB
          Rd, [Rn, #off] ; load unsigned 8-bit at [Rn+off] to Rd
  LDRSB Rd, [Rn] ; load signed 8-bit at [Rn] to Rd
  LDRSB Rd, [Rn, #off] ; load signed 8-bit at [Rn+off] to Rd
          Rt, [Rn] ; store 32-bit Rt to [Rn]
Rt, [Rn,#off] ; store 32-bit Rt to [Rn+off]
   STR
   STR
                         ; store least sig. 16-bit Rt to [Rn]
   STRH
          Rt, [Rn]
   STRH
         Rt, [Rn, #off] ; store least sig. 16-bit Rt to [Rn+off]
   STRB
          Rt, [Rn] ; store least sig. 8-bit Rt to [Rn]
  STRB
          Rt, [Rn,#off] ; store least sig. 8-bit Rt to [Rn+off]
  PUSH
                ; push 32-bit Rt onto stack
          {Rt}
  POP {Rd} ; pop 32-bit number from stack into Rd
ADR Rd, label ; set Rd equal to the address at label
MOV{S} Rd, <op2> ; set Rd equal to op2
MOV Rd, #im16 ; set Rd equal to im16, im16 is 0 to 65535
MVN{S} Rd, <op2> ; set Rd equal to -op2
Branch instructions
        label ; branch to label
   В
                                      Always
       label ; branch if Z == 1
                                      Equal
   BEO
   BNE label ; branch if Z == 0
                                      Not equal
  BCS label ; branch if C == 1
                                      Higher or same, unsigned ≥
  BHS label ; branch if C == 1 Higher or same, unsigned ≥
  BCC label ; branch if C == 0 Lower, unsigned <
  BLO label ; branch if C == 0 Lower, unsigned <
  BMI label ; branch if N == 1 Negative
  BPL label ; branch if N == 0 Positive or zero
  BVS label ; branch if V == 1
                                     Overflow
  BVC label ; branch if V == 0
                                      No overflow
  BHI label ; branch if C==1 and Z==0 Higher, unsigned >
  BLS label ; branch if C==0 or Z==1 Lower or same, unsigned ≤
  BGE label ; branch if N == V
                                      Greater than or equal, signed ≥
  BLT label ; branch if N != V
                                      Less than, signed <
  BGT label ; branch if Z==0 and N==V Greater than, signed >
  BLE label ; branch if Z==1 or N!=V Less than or equal, signed ≤
  BX
        Rm ; branch indirect to location specified by Rm
        label ; branch to subroutine at label
  BL
  BLX Rm
                ; branch to subroutine indirect specified by Rm
Interrupt instructions
   CPSIE I
                         ; enable interrupts (I=0)
   CPSID I
                         ; disable interrupts (I=1)
Logical instructions
                                          (op2 is 32 bits)
   AND{S} {Rd,} Rn, <p2>; Rd=Rn&op2
  BIC{S} {Rd,} Rn, <op2>; Rd=Rn&(~op2) (op2 is 32 bits)
   ORN\{S\} {Rd,} Rn, OP2>; Rd=Rn (OP2) (OP2 is 32 bits)
  LSR{S} Rd, Rm, Rs ; logical shift right Rd=Rm>>Rs (unsigned)
LSR{S} Rd, Rm, #n ; logical shift right Rd=Rm>>n (unsigned)
ASR{S} Rd, Rm, Rs ; arithmetic shift right Rd=Rm>>Rs (signed)
```

```
; arithmetic shift right Rd=Rm>>n (signed)
   ASR{S} Rd, Rm, #n
   LSL{S} Rd, Rm, Rs
                            ; shift left Rd=Rm<<Rs (signed, unsigned)
   LSL{S} Rd, Rm, #n
                            ; shift left Rd=Rm<<n (signed, unsigned)</pre>
Arithmetic instructions
   ADD\{S\} \{Rd,\} Rn, \langle op2 \rangle; Rd = Rn + op2
   ADD{S} {Rd,} Rn, \#im12 ; Rd = Rn + im12, im12 is 0 to 4095
   SUB{S} {Rd,} Rn, <p2>; Rd = Rn - op2
   SUB\{S\} {Rd,} Rn, #im12; Rd = Rn - im12, im12 is 0 to 4095
   RSB{S} {Rd,} Rn, <p2>; Rd = op2 - Rn
   RSB{S} {Rd,} Rn, \#im12 ; Rd = im12 - Rn
   CMP
           Rn, <op2>
                            ; Rn - op2
                                              sets the NZVC bits
           Rn, <op2>
                            ; Rn - (-op2)
                                              sets the NZVC bits
   CMN
   MUL{S} {Rd,} Rn, Rm
                            ; Rd = Rn * Rm
                                                    signed or unsigned
           Rd, Rn, Rm, Ra ; Rd = Ra + Rn*Rm
   MLA
                                                    signed or unsigned
           Rd, Rn, Rm, Ra ; Rd = Ra - Rn*Rm
   MLS
                                                    signed or unsigned
   UDIV
           {Rd,} Rn, Rm
                            ; Rd = Rn/Rm
                                                    unsigned
                             ; Rd = Rn/Rm
                                                    signed
   SDIV
           {Rd,} Rn, Rm
Notes Ra Rd Rm Rn Rt represent 32-bit registers
     value
              any 32-bit value: signed, unsigned, or address
     {s}
              if S is present, instruction will set condition codes
     #im12
              any value from 0 to 4095
     #im16
              any value from 0 to 65535
     {Rd,}
              if Rd is present Rd is destination, otherwise Rn
     #n
              any value from 0 to 31
     #off
              any value from -255 to 4095
              any address within the ROM of the microcontroller
     label
     op2
              the value generated by <op2>
Examples of flexible operand <op2> creating the 32-bit number. E.g., Rd = Rn+op2
   ADD Rd, Rn, Rm
                            ; op2 = Rm
   ADD Rd, Rn, Rm, LSL #n; op2 = Rm<<n Rm is signed, unsigned
   ADD Rd, Rn, Rm, LSR #n; op2 = Rm>>n Rm is unsigned ADD Rd, Rn, Rm, ASR #n; op2 = Rm>>n Rm is signed
   ADD Rd, Rn, #constant; op2 = constant, where X and Y are hexadecimal digits:
                 produced by shifting an 8-bit unsigned value left by any number of bits
                 in the form 0x00XY00XY
                 in the form 0xXY00XY00
                 in the form 0xxyxyxxx
                  R0
                                                                      0x0000.0000
                                                         256k Flash
                  R1
                  R2
                                                                      0x0003.FFFF
                                                           ROM
                             Condition code bits
                  R3
                             N negative
                  R4
                                                                      0x2000.0000
                                                          64k RAM
    General
                  R5
                             Z zero
   purpose -
                  R6
                                                                      0x2000.FFFF
                             V signed overflow
                  R7
   registers
                             C carry or
                  R8
                                                                      0x4000.0000
                  R9
                               unsigned overflow
                                                          I/O ports
                  R10
                                                                      0x41FF.FFFF
                  R11
                  R12
                                                                      0xE000.0000
    Stack pointer R13 (MSP)
                                                         Internal I/O
    Link register
              R14 (LR)
                                                            PPB
                                                                      0xE004.0FFF
  Program counter
             1,2,3; allocates three 8-bit byte(s)
      DCB
      DCW
             1,2,3; allocates three 16-bit halfwords
             1,2,3; allocates three 32-bit words
      DCD
```

SPACE 4

; reserves 4 bytes

| Address     | 7    | 6    | 5     | 4     | 3     | 2     | 1     | 0     | Name               |
|-------------|------|------|-------|-------|-------|-------|-------|-------|--------------------|
| \$400F.E108 |      |      | GPIOF | GPIOE | GPIOD | GPIOC | GPIOB | GPIOA | SYSCTL_RCGC2_R     |
| \$4000.43FC | DATA | DATA | DATA  | DATA  | DATA  | DATA  | DATA  | DATA  | GPIO_PORTA_DATA_R  |
| \$4000.4400 | DIR  | DIR  | DIR   | DIR   | DIR   | DIR   | DIR   | DIR   | GPIO_PORTA_DIR_R   |
| \$4000.4420 | SEL  | SEL  | SEL   | SEL   | SEL   | SEL   | SEL   | SEL   | GPIO_PORTA_AFSEL_R |
| \$4000.451C | DEN  | DEN  | DEN   | DEN   | DEN   | DEN   | DEN   | DEN   | GPIO_PORTA_DEN_R   |

Table 4.5. Some TM4C123/LM4F120 parallel ports. Each register is 32 bits wide. Bits 31 – 8 are zero.

| Address    | 31 | 30 | 29-7 | 6     | 5     | 4 | 3 | 2 | 1 | 0 | Name       |
|------------|----|----|------|-------|-------|---|---|---|---|---|------------|
| 0xE000E100 |    | F  |      | UART1 | UART0 | Е | D | C | В | Α | NVIC_EN0_R |

| Address    | 31-24 | 23-17 | 16        | 15-3              | 2       | 1     | 0      | Name           |
|------------|-------|-------|-----------|-------------------|---------|-------|--------|----------------|
| \$E000E010 | 0     | 0     | COUNT     | 0                 | CLK_SRC | INTEN | ENABLE | NVIC_ST_CTRL_R |
| \$E000E014 | 0     |       |           | NVIC_ST_RELOAD_R  |         |       |        |                |
| \$E000E018 | 0     |       | 24-bit CU | NVIC_ST_CURRENT_R |         |       |        |                |

| Address    | 31-29   | 28-24 | 23-21  | 20-8 | 7-5   | 4-0 | Name            |
|------------|---------|-------|--------|------|-------|-----|-----------------|
| \$E000ED20 | SYSTICK | 0     | PENDSV | 0    | DEBUG | 0   | NVIC_SYS_PRI3_R |

Table 9.6. SysTick registers.

Table 9.6 shows the SysTick registers used to create a periodic interrupt. SysTick has a 24-bit counter that decrements at the bus clock frequency. Let  $f_{BUS}$  be the frequency of the bus clock, and let n be the value of the **RELOAD** register. The frequency of the periodic interrupt will be  $f_{BUS}/(n+1)$ . First, we clear the **ENABLE** bit to turn off SysTick during initialization. Second, we set the **RELOAD** register. Third, we write to the **NVIC\_ST\_CURRENT\_R** value to clear the counter. Lastly, we write the desired mode to the control register, **NVIC\_ST\_CTRL\_R**. To turn on the SysTick, we set the **ENABLE** bit. We must set **CLK\_SRC=1**, because **CLK\_SRC=0** external clock mode is not implemented on the LM3S/LM4F family. We set **INTEN** to enable interrupts. The standard name for the SysTick ISR is **SysTick\_Handler**.

| Address     | 31-17 | 16    | 15-10 | 9    | 8     |          | 7-0          |       | Name           |  |
|-------------|-------|-------|-------|------|-------|----------|--------------|-------|----------------|--|
| \$400F.E000 |       | ADC   |       | MAXA | DCSPD |          |              |       | SYSCTL_RCGC0_R |  |
|             |       |       |       |      |       |          |              |       | _              |  |
|             | 31-14 | 13-12 | 11-10 | 9-8  | 7-6   | 5-4      | 3-2          | 1-0   |                |  |
| \$4003.8020 |       | SS3   |       | SS2  |       | SS1      |              | SS0   | ADC_SSPRI_R    |  |
|             |       |       |       |      |       |          |              |       |                |  |
|             |       | 31-   | -16   |      | 15-12 | 11-8     | 7-4          | 3-0   |                |  |
| \$4003.8014 |       |       |       |      | EM3   | EM2      | EM1          | EM0   | ADC_EMUX_R     |  |
|             |       |       |       |      |       |          |              |       |                |  |
|             | 31-4  |       |       |      |       |          | 1            | 0     |                |  |
| \$4003.8000 |       |       |       |      | ASEN3 | ASEN2    | ASEN1        | ASEN0 | ADC_ACTSS_R    |  |
| \$4003.80A0 |       |       |       |      |       |          | ADC_SSMUX3_R |       |                |  |
| \$4003.80A4 |       |       |       |      | TS0   | IE0      | END0         | D0    | ADC_SSCTL3_R   |  |
| \$4003.8028 |       |       |       |      | SS3   | SS2      | SS1          | SS0   | ADC_PSSI_R     |  |
| \$4003.8004 |       |       |       |      | INR3  | INR2     | INR1         | INR0  | ADC_RIS_R      |  |
| \$4003.8008 |       |       |       |      | MASK3 | MASK2    | MASK1        | MASK0 | ADC_IM_R       |  |
| \$4003.800C |       |       |       |      | IN3   | IN2      | IN1          | IN0   | ADC_ISC_R      |  |
|             |       |       |       |      |       |          |              |       |                |  |
|             |       | 31-   | -10   |      |       | 11-      |              |       |                |  |
| \$4003.80A8 |       |       |       |      |       | 12-bit I | ADC_SSFIFO3  |       |                |  |

Table 10.3. The TM4C123/LM4F120ADC registers. Each register is 32 bits wide.

Set MAXADCSPD to 00 for slow speed operation. The ADC has four sequencers, but we will use only sequencer 3. We set the ADC\_SSPRI\_R register to 0x3210 to make sequencer 3 the lowest priority. Because we are using just one sequencer, we just need to make sure each sequencer has a unique priority. We set bits 15–12 (EM3) in the ADC\_EMUX\_R register to specify how the ADC will be triggered. If we specify software start (EM3=0x0), then the software writes an 8 (SS3) to the ADC\_PSSI\_R to initiate a conversion on sequencer 3. Bit 3 (INR3) in the ADC\_RIS\_R register will be set when the conversion is complete. We can enable and disable the sequencers using the ADC\_ACTSS\_R register. There are 11 on the TM4C123/LM4F120. Which channel we sample is configured by writing to the ADC\_SSMUX3\_R register. The ADC\_SSCTL3\_R register specifies the mode of the ADC sample. Clear TS0. We set IE0 so that the INR3 bit is set on ADC conversion, and clear it when no flags are needed. We will set IE0 for both interrupt and busy-wait synchronization.

When using sequencer 3, there is only one sample, so **END0** will always be set, signifying this sample is the end of the sequence. Clear the **D0** bit. The **ADC\_RIS\_R** register has flags that are set when the conversion is complete, assuming the **IE0** bit is set. Do not set bits in the **ADC\_IM\_R** register because we do not want interrupts.

UARTO pins are on PA1 (transmit) and PA0 (receive). The **UARTO\_IBRD\_R** and **UARTO\_FBRD\_R** registers specify the baud rate. The baud rate **divider** is a 22-bit binary fixed-point value with a resolution of 2<sup>-6</sup>. The **Baud16** clock is created from the system bus clock, with a frequency of (Bus clock frequency)/**divider**. The baud rate is

#### **Baud rate** = $\mathbf{Baud16/16} = (\mathbf{Bus\ clock\ frequency})/(16*\mathbf{divider})$

We set bit 4 of the **UARTO\_LCRH\_R** to enable the hardware FIFOs. We set both bits 5 and 6 of the **UARTO\_LCRH\_R** to establish an 8-bit data frame. The **RTRIS** is set on a receiver timeout, which is when the receiver FIFO is not empty and no incoming frames have occurred in a 32-bit time period. The arm bits are in the **UARTO\_IM\_R** register. To acknowledge an interrupt (make the trigger flag become zero), software writes a 1 to the corresponding bit in the **UARTO\_IC\_R** register. We set bit 0 of the **UARTO\_CTL\_R** to enable the UART. Writing to **UARTO\_DR\_R** register will output on the UART. This data is placed in a 16-deep transmit hardware FIFO. Data are transmitted first come first serve. Received data are place in a 16-deep receive hardware FIFO. Reading from **UARTO\_DR\_R** register will get one data from the receive hardware FIFO. The status of the two FIFOs can be seen in the **UARTO\_FR\_R** register (FF is FIFO full, FE is FIFO empty). The standard name for the UARTO ISR is **UARTO\_Handler**. RXIFLSEL specifies the receive FIFO level that causes an interrupt (010 means interrupt on  $\geq \frac{1}{2}$  full, or 7 to 8 characters). TXIFLSEL specifies the transmit FIFO level that causes an interrupt (010 means interrupt on  $\leq \frac{1}{2}$  full, or 9 to 8 characters).

|             | 31–12                           | 11         | 10       | 9         | 8     |              | 7–0       | Name   |               |
|-------------|---------------------------------|------------|----------|-----------|-------|--------------|-----------|--------|---------------|
| \$4000.C000 |                                 | OE         | BE       | PE        | FE    |              | DATA      | 1      | UART0_DR_R    |
|             |                                 |            |          |           |       |              |           |        | _             |
|             |                                 | 31-        | -3       |           | 3     | 2            | 1         | 0      |               |
| \$4000.C004 |                                 |            |          |           | OE    | BE           | PE        | FE     | UART0_RSR_R   |
|             |                                 |            |          |           |       |              |           |        | <u> </u>      |
|             | 31-8                            | 7          | 6        | 5         | 4     | 3            |           | 2-0    | _             |
| \$4000.C018 |                                 | TXFE       | RXFF     | TXFF      | RXFE  | BUSY         |           |        | UART0_FR_R    |
|             |                                 |            |          |           |       |              |           |        |               |
|             | 31–16                           |            |          |           | 15–0  |              |           |        | <del>_</del>  |
| \$4000.C024 |                                 |            |          |           | DIVIN | Γ            |           |        | UART0_IBRD_R  |
|             |                                 |            |          |           |       |              |           |        |               |
|             |                                 | 31-        | -6       |           |       |              | 5–0       |        | =             |
| \$4000.C028 |                                 |            |          |           |       | DIV          | /FRAC     |        | UART0_FBRD_R  |
|             |                                 |            |          |           |       |              |           |        |               |
|             | 31–8                            | 7          | 6 – 5    | 4         | 3     | 2            | 1         | 0      | _             |
| \$4000.C02C |                                 | SPS        | WPEN     | FEN       | STP2  | EPS          | PEN       | BRK    | UART0_LCRH_R  |
|             |                                 |            |          | _         |       | _            |           |        |               |
|             | 31–10                           | 9          | 8        | 7         | 6–3   | 2            | 1         | 0      | <b>-</b>      |
| \$4000.C030 |                                 | RXE        | TXE      | LBE       |       | SIRLP        | SIREN     | UARTEN | UART0_CTL_R   |
|             |                                 | 2.1        | _        |           | _     |              |           | • •    |               |
| # 4000 G024 | 31–6 5-3 2-0  RXIFLSEL TXIFLSEL |            |          |           |       |              |           |        | THANKS HELD D |
| \$4000.C034 |                                 |            |          |           | RXIFI | UART0_IFLS_R |           |        |               |
|             | 21 11                           | 10         | 0        | 0         | 7     |              | _         | 4      |               |
| ¢4000 C020  | 31-11                           | 10<br>OED4 | 9<br>DEM | 8<br>DED4 |       | 6<br>DTD4    | 5<br>TVD4 | 4      | THADTO IM D   |
| \$4000.C038 |                                 | OEIM       | BEIM     | PEIM      | FEIM  | RTIM         | TXIM      | RXIM   | UARTO_IM_R    |
| \$4000.C03C |                                 | OERIS      | BERIS    | PERIS     | FERIS | RTRIS        | TXRIS     | RXRIS  | UARTO_RIS_R   |
| \$4000.C040 |                                 | OEMIS      | BEMIS    | PEMIS     | FEMIS | RTMIS        | TXMIS     | RXMIS  | UARTO_MIS_R   |
| \$4000.C044 |                                 | OEIC       | BEIC     | PEIC      | FEIC  | RTIC         | TXIC      | RXIC   | UART0_IC_R    |

Table 11.2. UART0 registers. Each register is 32 bits wide. Shaded bits are zero.